Mes, Año Vol.1 No.1 1-15-[Uso de ECORFAN]

### **Ficha Técnica**

## **Control Inalámbrico de un prototipo de silla de ruedas a través de labview-arduino**

#### **Abstract**

This research involves carrying out a UN control for a wheelchair with the base in virtual instrumentation, controlling this. Designed in programming when LabView and Arduino through the Visa communication protocol to send and receive communication data through the built-in ONU system that performs functions in real time. applied to a mechanical prototype of tubular structure designed in Solidworkd software, which must support the weight of all the components used in the project. The transmission of data is done through the Bluetooth Module of the HC-06 of the United Nations, which through its ports TxD and RxD allows us to perform wireless communications up to 10 meters away. In this activity, a multidisciplinary work team is created that integrates different branches of engineering such as mechanics, computers, physics and electricity, among others. The user control interface for the wheelchair is designed in two different types of systems, the first in a mobile application and the second through the virtual tool for a computer or tablet.

**Keywords:** Microcontroller (µc), Virtual Interface (VI), Arduino communication protocol LABVIEW (LIFA), Computer Aided Design (CAD).

#### **Introducción**

El objetivo principal de realizar un control inalámbrico y ofrecer un mejor servicio a las personas que necesitan de ella siempre teniendo en cuenta que su disponibilidad debe ser primordial para que el usuario sienta la satisfacción al usarla.

Las sillas están diseñadas para permitir el desplazamiento de aquellas personas con problemas de locomoción o movilidad reducida, debido a una lesión o enfermedad física paraplejía, tetraplejía. Básicamente existen dos clases de sillas de ruedas:

•Manuales, impulsadas por el propio ocupante que hace girar las ruedas traseras empujando los aros acoplados en el exterior de estas.

•Eléctricas, impulsadas por motores que son accionados por baterías de 40 o 50 amperios recargables. El ocupante controla la silla por medio de un joystick y un pequeño panel de control. Casi todos los modelos de sillas son altamente adaptables: tamaño, posición de asiento, respaldo, apoya brazos y pies regulables y extraíbles.

Con una buena programación y control de la silla se obtendrán experiencias en la determinación de las fallas repetitivas o el tiempo de operación seguro de la silla, así como una base de datos confiable para la toma de decisiones en un futuro definiendo puntos débiles de la programación y diseño, obteniendo la disminución de insatisfacciones en el usuario.

#### **Diseño Mecánico**

El Diseño Mecánico se realizó por medio de la herramienta especializada de software CAD SolidWorks.

Los principales materiales son:

- $\triangleright$  Puente H
- Ø Estructura tubular de CPVC (Estructura)
- Ø Ruedas de plástico 6.5cm (diámetro)
- $\triangleright$  Motorreductor de DC (5 a 9 V)
- $\triangleright$  Batería 11.7V con cargador

#### **Caracteristicas de la estrucrura CPVC**

Fácil Instalación: Las tuberías CPVC son ligeras en peso, la mitad del peso del aluminio.

Resistencia a la corrosión: son materiales inertes y se caracterizan por su alta resistencia a la corrosión, no trasmiten ningún sabor u olor ni reaccionan con los fluidos que conduce. Resistencia mecánica: son elásticas y durables. Tienen una aceptable resistencia a la tracción y al impacto. Resistencia al fuego: son materiales auto extinguibles y no son combustibles.

#### **Arduino**

Es una plataforma de prototipos electrónica de código abierto (open-source) basada en hardware y software flexibles y fáciles de usar. Está pensado para diseñadores o entornos interactivos. Funciona mediante la recepción de entradas desde una variedad de sensores y puede afectar a su alrededor mediante el control de luces, motores a pasos, actuadores, motores de c.d. entre otros.

#### **Programación en Arduino**

#include <SoftwareSerial.h> SoftwareSerial BT(9,10); // RX, TX char estado =0; //Variable tipo caracter //Declaro las variables tipo integer (entero) para los pines //Pines para el Motor A int ENA=3; int  $IN1=4$ ; int  $IN2=5$ ; //Pines para el Motor B int ENB=6; int IN3=7; int IN4=8; //Señal de control de velocidad

#### Artículo **Revista de**

Mes, Año Vol.1 No.1 1-15-[Uso de ECORFAN]

int PWMA=130; //Varía de 0 a 255 (100%) int PWMB=110; int PWMBB=PWMB+100; //PWMBB es 210 int d1=25; //Delay o retardo 25 milisegundos //configuramos la comunicación (Velocidad) //Configurar los pines como salida void setup(){ BT.begin(9600); pinMode(ENA,OUTPUT); pinMode(IN1,OUTPUT); pinMode(IN2,OUTPUT); pinMode(ENB,OUTPUT); pinMode(IN3,OUTPUT); pinMode(IN4,OUTPUT); } //Iniciamos el ciclo que se repetirá void loop(){ estado=0;  $estado = BT.read();$  //compara lo que llegó  $if (estado=='F')\{$  FORWARD(); delay(d1); //retardo es de d1 en milisegundos }else{ //sino  $STOP();$ } if(estado=='S'){ STOP();  $delay(d1);$ } if(estado== $'B'$ ){ BACK(); delay $(d1);$ } else{ STOP(): } if(estado=='R'){ RIGHT();  $delay(d1);$  }else{  $STOP(); \}$  if(estado=='L'){  $LEFT()$ ;  $delay(d1);$  }else{ STOP<sub>()</sub>; }} void FORWARD (){ analogWrite(ENA,PWMA); //el pin3 envía una señal PWMA que vale 130 digitalWrite(IN1,HIGH); digitalWrite(IN2,LOW); analogWrite(ENB,PWMB); digitalWrite(IN3,HIGH); digitalWrite(IN4,LOW); }

Mes, Año Vol.1 No.1 1-15-[Uso de ECORFAN]

void BACK (){ analogWrite(ENA,PWMA); digitalWrite(IN1,LOW); digitalWrite(IN2,HIGH); analogWrite(ENB,PWMBB); digitalWrite(IN3,LOW); digitalWrite(IN4,HIGH); } void STOP (){ analogWrite(ENA,0); digitalWrite(IN1,LOW); digitalWrite(IN2,LOW); analogWrite(ENB,0); digitalWrite(IN3,LOW); digitalWrite(IN4,LOW) } void RIGHT (){ analogWrite(ENA,PWMA); digitalWrite(IN1,HIGH); digitalWrite(IN2,LOW); analogWrite(ENB,PWMB); digitalWrite(IN3,LOW); digitalWrite(IN4,HIGH);} void LEFT (){ analogWrite(ENA,PWMA); digitalWrite(IN1,LOW); digitalWrite(IN2,HIGH); analogWrite(ENB,PWMB); digitalWrite(IN3,HIGH); digitalWrite(IN4,LOW); }

#### **Conexión del Módulo Bluetooth**

Módulo Bluetooth HC-06 y el HC-05, gracias a sus puertos TxD y RxD nos permite realizar comunicaciones inalámbricamente a 10mts. fáciles de manejar gracias a su SPP (Serial Port Protocol) de bajo consumo ya que trabajan a 3.3V. Los módulos de bluetooth HC-05 y HC-06 resultan populares para aplicaciones con microcontroladores PIC y Arduino.

Desde el software se envían las señales de control a través de un dispositivo bluetooth a la silla que tendrá también un módulo con las mismas características y una tarjeta Arduino que ejecutará las tareas según la información recibida. Adelante, atrás, giro derecha, giro izquierda.

Un Puente en H es un circuito electrónico que permite a un motor eléctrico DC girar en ambos sentidos, avance y retroceso. Son ampliamente usados en robótica y como convertidores de potencia. Los puentes H están disponibles como circuitos integrados, pero también pueden construirse a partir de componentes discretos.

#### **Front Panel**

En este panel, se diseño el sistema de controles con botones de dirección y se configuro de la siguiente manera. Además visualizaremos el carácter que será enviado.

# Mes, Año Vol.1 No.1 1-15-[Uso de ECORFAN]

## **Diagrama de bloques**

Unos de los principales bloques es el de VISA donde configuramos el puerto de comunicación.

Este bloque nos permite leer los datos que llegan por el puerto serial. Y a través de un selector dejamos pasar una letra según el botón que se haya presionado.

### **Resultados**

Las fallas tomadas en cuenta fueron consideradas en capítulos anteriores para analizarlas y determinar su incidencia dentro de los periodos de programación y ejecución.

Es de mencionarse que las fases de programación, diseño y comunicación fueron consideradas como las más laboriosas, y en las acciones contempladas en el diseño se sugirió atenderlas con premura, con el fin de abatir incidencias dentro de los periodos de ejecución y control, dentro de las áreas de mejora se diseñó una silla de ruedas que cumpla satisfactoriamente con las necesidades del usuario así como su control y ejecución.

## **Agradecimiento**

Los autores agradecen a la Universidad Tecnológica del Valle de Toluca y al Cuerpo Académico de Sistemas de Ingeniería y Mantenimiento.

#### **Conclusiones**

Se logró diseñar, controlar y fabricar un prototipo de silla de ruedas con base en los principios de programación en LabView.

Se documento la información del diseño, control y programación, esto permitió hallar áreas de oportunidad en la fabricación de la silla de ruedas.

Se realizó la justificación del análisis mediante la aplicación de las herramientas del software LabView, Arduino y Bluetooth para la programación del control de la silla de ruedas.

Se elaboró el diseño de un prototipo de mejora en una silla de rueda.

Se implementarón las actividades de mejora continua, enfocadas a la actualización del control y programación de la silla de ruedas, la propuesta fue presentada a la junta académica de mantenimiento y al momento se halla en revisión.

#### **Referencias**

Mahanti, A., Williamson, C., Arlitt, M., Mahantit, A. (2007). Comparing Wired-side and Wireless-side WLAN Monitoring Techniques: A Case Study32nd IEEE Conference on Local Computer Networks, 901-910.

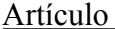

#### **Revista de**

## Mes, Año Vol.1 No.1 1-15-[Uso de ECORFAN]

Mrazovac, B., Bjelica, M.Z., Kukolj, D., Todorovic, B.M., Teslic, N. (2012). A human detection method f or residential smart energy systems based on Zigbee RSSI changes, IEEE International Conference on Consumer Electronics (ICCE), 110-111.

Hogan, N., Krebs, H.I., Charnnarong, J., Srikrishna, P., Sharon, A. (1992). MIT - MANUS: A Workstation for Manual heTrapy and Training I, IEEE International Workshop on Robot and Human Communication, 161-165.

Hibbler, R. C. (2006). Mecánica de Materiales. México: Prentice Hall, 877-879.

LabVIEW entorno gráfico de programación 2 edición Ed. Marcombo, José Rafael Lajara Vizcaíno

Manual LabVIEW Core I y Core II National Instruments

LabVIEW entorno de programación versión 8.2, José Rafael Lajara Vizcaíno

Wireless network for health monitoring: heart rate and temperature sensor, Fifth International Conference on Sensing Technology (ICST), 362-369.

Rodriguez, M.G., Ortiz Uriarte, L.E., Yi, J., Yoshii, K., Beckman, P.H. (2011). Wireless sensor network for data-center environmental monitoring, Fifth International Conference on Sensing Technology (ICST), 533-537.

Shafi, M., Ogose, S., Hattori, T. (2002). Visions of Wireless Communications Applications in the 21st Century, Wireless Communications in the 21st Century, pp. 22.

Stalin, M.B., Christopher, L. (2013). Development of an Insole System for Real-time Capture of Ground Reaction Forces in Lower-limb Amputees, Biomedical Engineering Conference (SBEC), 137-138.

Yusoff, M.F., Ibrahim, B.S.K.K., Hamzah, H., Kadir, H.A. (2012). Development of Air Conditional Route Wireless Inspection Robot Original Research Article, Procedia Engineering, 41, 874-880.

Zulkifli, N.S.A., Harun, F.K.C., Azahar, N.S. (2012). XBee wireless sensor networks for Heart Rate Monitoring in sport training, 2012 International Conference on Biomedical Engineering (ICoBE), 441-444.

#### ISLAS ALEJANDRE Arturo †, ACOSTA SÁNCHEZ José Antonio', NERI GÓMEZ Manuel'', ARIAS CASTRO Luis Antonio'''.

*arturo.islas@utvtol.edu.mx antonio.acosta@utvtol.edu.mx manuel.neri@utvtol.edu.mx antonio.arias@utvtol.edu.mx Cuerpo Académico Sistemas de Ingeniería y Mantenimiento, Universidad Tecnológica del Valle de Toluca c.p. 52050 Lerma, Edo. México.*